<sup>ФИО: Усынин Максим Валерьевич</sup>, Образова<mark>тельное учреждение высшего образования</mark> Дата подписания: 08.12**«Международ</mark>ный Институт Дизайна и Сервиса» (ЧОУВО МИДиС)** Должность: Ректор Уникальный программный ключ: f498e59e83f65dd7c3ce7bb8a25cbbabb33ebc58

Кафедра математики и информатики

## УТВЕРЖДЕН

на заседании кафедры «29» мая 2023г., протокол № 10 Заведующий кафедрой

 $\mathcal{A}$ Овг $\mathcal{A}$ Л.Ю. Овсяницкая

## **ФОНД ОЦЕНОЧНЫХ СРЕДСТВ ДЛЯ ПРОВЕДЕНИЯ ТЕКУЩЕГО КОНТРОЛЯ И ПРОМЕЖУТОЧНОЙ АТТЕСТАЦИИ ОБУЧАЮЩИХСЯ ПО УЧЕБНОЙ ДИСЦИПЛИНЕ СОО.01.11 ФИЗИКА**

Специальность: **54.02.01 Дизайн (по отраслям)**

Уровень базового образования обучающихся: **Основное общее образование**

> Вид подготовки: **Базовый**

Челябинск 2023

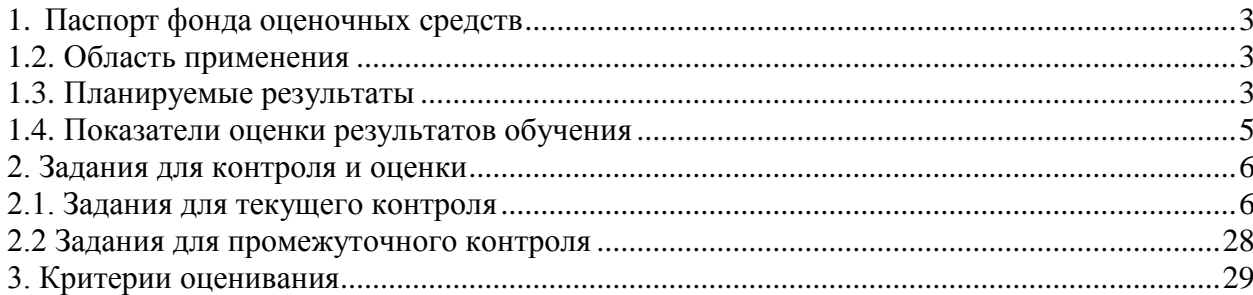

## **1. Паспорт фонда оценочных средств**

## <span id="page-2-0"></span>**1.2.Область применения**

<span id="page-2-1"></span>Фонд оценочных средств для проведениЯ текущего контроля и промежуточной аттестации обучающихся (далее – Фонд оценочных средств) предназначен для проверки результатов освоения общеобразовательного учебного предмета СОО.01.11 Физика основной профессиональной образовательной программы среднего профессионального образования (далее – образовательная программа) по специальности 54.02.01 Дизайн (по отраслям).

Общеобразовательный учебный предмет СОО.01.11 Физика изучается в течение одного семестра. Форма промежуточной аттестации.

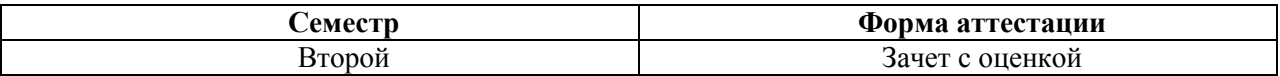

#### **1.3.Планируемые результаты**

<span id="page-2-2"></span>В результате освоения программы общеобразовательного учебного предмета СОО.01.11 Физика учитываются планируемые результаты освоения образовательной программы:

#### **личностных:**

чувство гордости и уважения к истории и достижениям отечественной физической науки; физически грамотное поведение в профессиональной деятельности и быту при обращении с приборами и устройствами;

- готовность к продолжению образования и повышения квалификации в избранной профессиональной деятельности и объективное осознание роли физических компетенций в этом;

- умения использовать достижения современной физической науки и физических технологий для повышения собственного интеллектуального развития в выбранной профессиональной деятельности;

умение самостоятельно добывать новые для себя физические знания, используя для этого доступные источники информации;

умения выстраивать конструктивные взаимоотношения в команде по решению общих задач;

умение управлять своей познавательной деятельностью, проводить самооценку уровня собственного интеллектуального развития;

#### **метапредметных:**

- использование различных видов познавательной деятельности для решения физических задач, применение основных методов познания (наблюдения, описания, измерения, эксперимента) для изучения различных сторон окружающей действительности;

- использование основных интеллектуальных операций: постановки задачи, формулирования гипотез, анализа и синтеза, сравнения, обобщения, систематизации, выявления причинно-следственных связей, поиска аналогов, формулирования выводов для изучения различных сторон физических объектов, явлений и процессов, с которыми возникает необходимость сталкиваться в профессиональной сфере;

- умение генерировать идеи и определять средства, необходимые для реализации;

- умение использовать различные источники для получения физической информации, оценивать ее достоверность;

- умение анализировать и представлять информацию в различных видах;

- умение публично представлять результаты собственного исследования, вести дискуссии, доступно и гармонично сочетая содержание и формы представляемой информации;

#### **предметных:**

- формированность представлений о роли и месте физики в современной научной картине мира; понимание физической сущности наблюдаемых во Вселенной явлений, роли физики в формировании кругозора и функциональной грамотности человека для решения практических задач;

- владение основополагающими физическими понятиями, закономерностями, законами и теориям; уверенное использование физической терминологии и символики;

- владение основными методами научного познания, используемыми в физике: наблюдением, описанием, измерением, экспериментом;

умение обрабатывать результаты измерений, обнаруживать зависимость между физическими величинами, объяснять полученные результаты и делать выводы;

- сформированность умения решать физические задачи;;

- сформированность умения применять полученные знания для объяснения условий протекания физических явлений в природе, профессиональной сфере и для принятия практических решений в повседневной жизни;

- сформированность собственной позиции по отношению к физической информации, получаемой из разных источников.

### *Общие компетенции (ОК):*

## **Перечень формируемых компетенций**

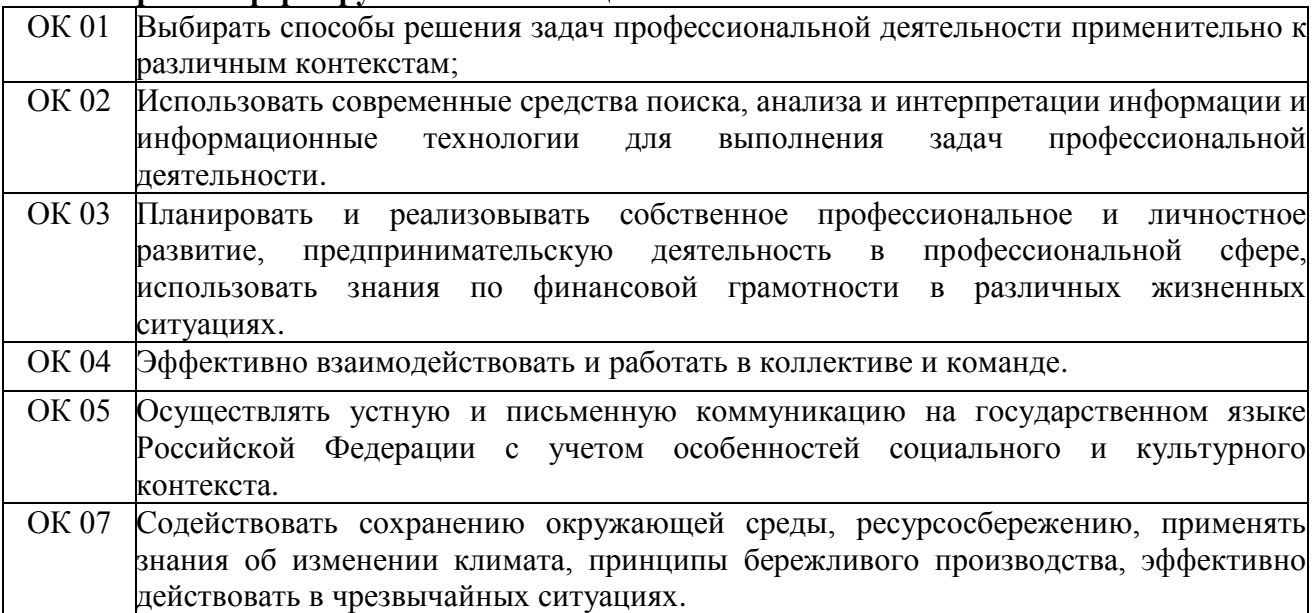

#### *Личностные результаты реализации программы воспитания*

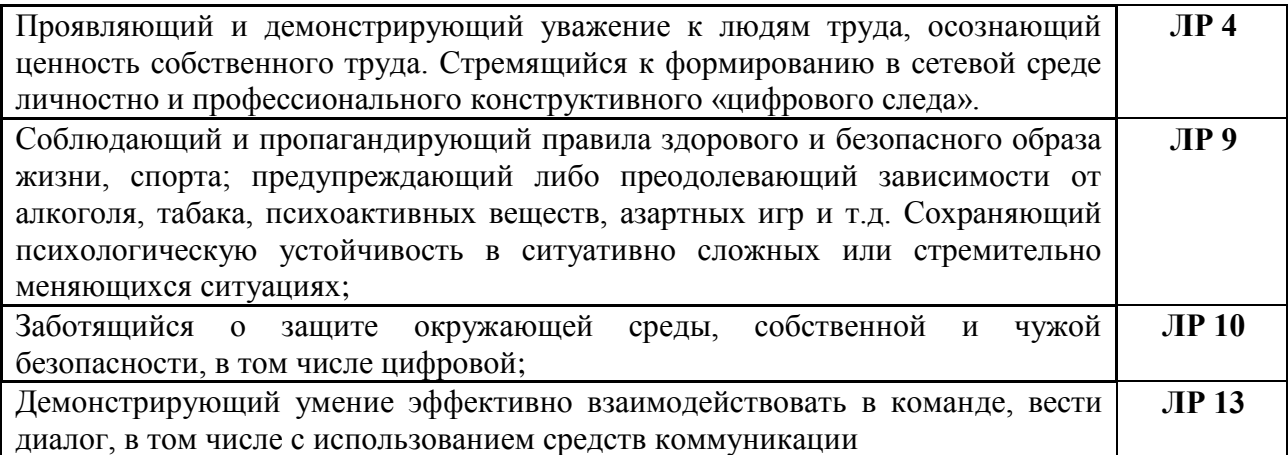

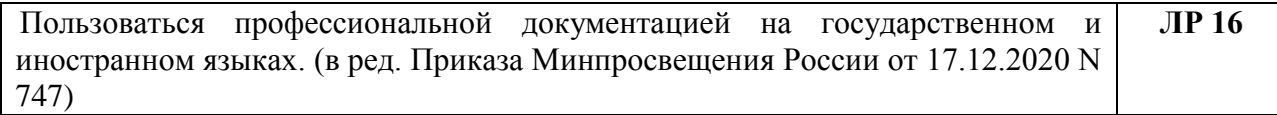

## **1.4.Показатели оценки результатов обучения**

<span id="page-4-0"></span>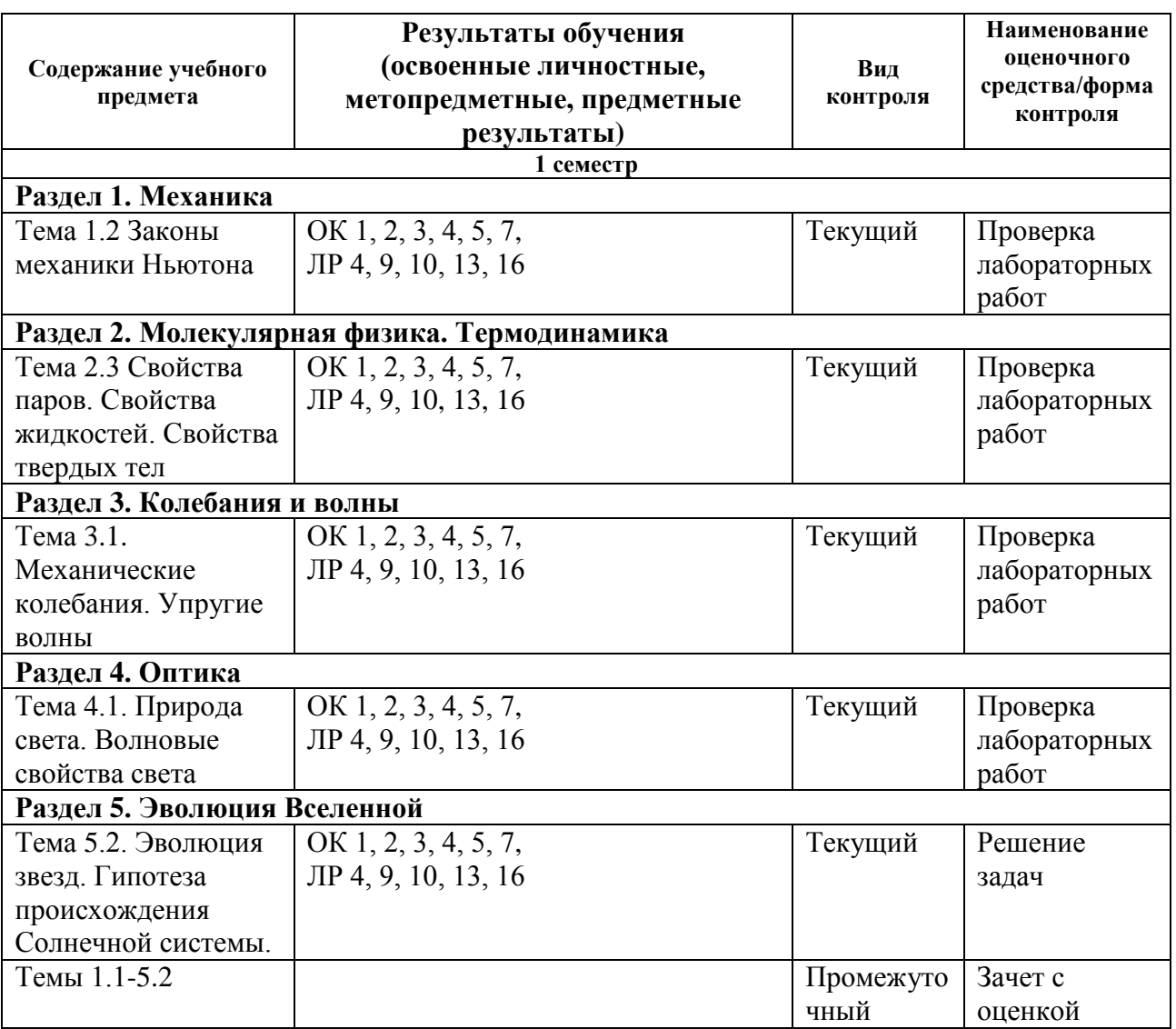

## **Система контроля и оценки результатов**

В соответствии с учебным планом по общеобразовательному учебному предмету СОО.01.11 Физика предусмотрен текущий контроль во время проведения занятий, рубежный контроль после изучения раздела, промежуточная аттестация в форме зачета с выставлением итоговой оценки за весь курс

## <span id="page-5-0"></span>**2. Задания для контроля и оценки**

## <span id="page-5-1"></span>**2.1. Задания для текущего контроля**

## **Механика**

## **Тема 1.2. Законы механики Ньютона**

## **Лабораторная работа № 1 Исследование движения тела под действием постоянной силы.**

**Цель работы:** 1) доказать, что движение тела- равноускоренное;

2) вычислить ускорение движения.

**Оборудование:** штатив, направляющая рейка, каретка, секундомер с двумя датчиками. Схема установки:

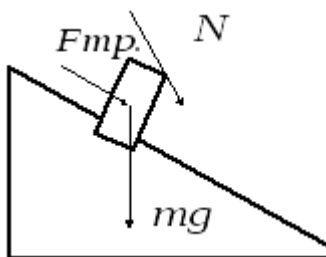

На тело действуют 3 силы. Если геометрическая сумма сил больше нуля, тело движется с ускорением.

Согласно второму закону Ньютона  $mg + N + Fmp = ma$ Ход работы:

- 1. Установить направляющую рейку при помощи штатива под углом  $30^0$  (h=22 см).
- 2. К секундомеру подключить датчики. Один датчик установить на расстоянии 6 см от начала рейки. Второй- датчик будет устанавливаться на расстоянии 25см, 30см, 35см.
- 3. Каретку устанавливаем на направляющую рейку так, чтобы магнит располагался на расстоянии менее 1 см от первого датчика.
- 4. Отпустить каретку и определить время движения каретки между датчиками. Опыт повторить 3 раза. Результаты измерений записать в таблицу.

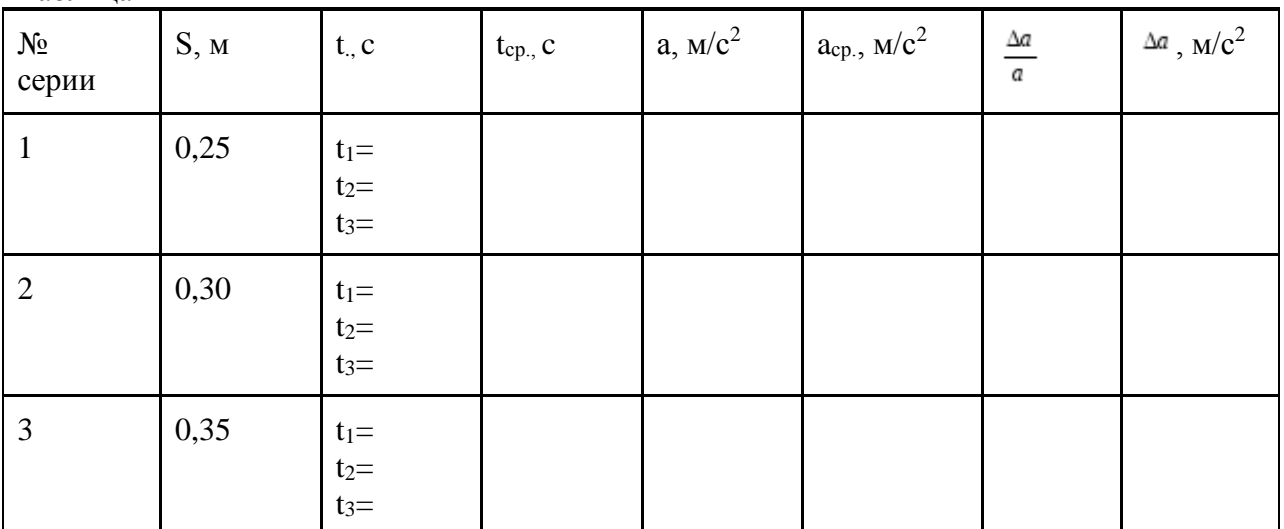

Обработка результатов:

Таблица

1. При движении с ускорением, (если 
$$
v_0=0
$$
)  
\n
$$
\frac{S}{\frac{S_2}{S_1}} = \frac{t^2}{t^2} = \left\| \frac{t_2}{s} \right\|^2
$$

Должно выполняться соотношение  $S_i$   $t_i^2$   $\|t_i\|$ 

Проверьте выполнение этого равенства. Сделайте вывод.

2. По результатам опытов вычислите ускорение:

$$
a=\frac{2S}{t^2},
$$

Результаты занесите в таблицу.

3. Вычислите максимальную относительную погрешность:

$$
\varepsilon = \frac{\Delta a}{a} = \frac{\Delta S}{S} + 2\frac{\Delta t}{t}
$$

4.Вычислите абсолютную погрешность:  $\Delta a = \varepsilon \cdot a_{cp}$ .

5. Сделайте вывод.

## *Критерии оценки лабораторных и практических работ:*

**«Отлично»:** работа выполнена полностью и правильно, сделаны правильные наблюдения и выводы; эксперимент осуществлен по плану с учетом техники безопасности и правил работы с оборудованием; проявлены организационно-трудовые умения.

**«Хорошо»:** работа выполнена правильно, сделаны правильные наблюдения и выводы, но при этом эксперимент проведен не полностью или допущены несущественные ошибки в работе с оборудованием.

**«Удовлетворительно»:** работа выполнена правильно не менее чем наполовину или допущена существенная ошибка в ходе эксперимента, в объяснении, в оформлении работы, в соблюдении правил техники безопасности при работе с оборудованием, которая исправляется по требованию преподавателя.

**«Неудовлетворительно»:** допущены две (и более) существенные ошибки в ходе эксперимента, в объяснении, в оформлении работы, в соблюдении правил техники безопасности при работе с оборудованием, которые студент не может исправить даже по требованию преподавате

## **Лабораторная работа №2: Сохранение механической энергии при движении тела под действием сил тяжести и упругости».**

 **Тема:** "Сохранение механической энергии при движении тела под действием сил тяжести и упругости"

 **Цель**: сравнить две величины—уменьшение потенциальной энергии прикрепленного к пружине тела при его падении и увеличение потенциальной энергии растянутой пружины.

**Приборы и материалы:** 1) динамометр, жесткость пружины которого равна 40 Н/м; 2) линейка измерительная; 3) груз из набора по механике; масса груза равна  $(0,100 \pm 0,002)$ кг; 4) фиксатор; 5) штатив с муфтой и лапкой.

#### **Основные сведения.**

Если тело способно совершить работу, то говорят, что оно обладает энергией.

**Механическая энергия тела –** *это скалярная величина, равная максимальной работе, которая может быть совершена в данных условиях.*

Обозначается **Е** Единица энергии в СИ **[1Дж = 1Н\*м]**

**Кинетическая энергия –** это энергия тела, обусловленная его движением.

*Физическая величина, равная половине произведения массы тела на квадрат его скорости, называется* **кинетической энергией тела**:

$$
E_k = \frac{mv^2}{2}
$$

Кинетическая энергия – это энергия движения. Кинетическая энергия тела массой *m*,

движущегося со скоростью <sup>р</sup> равна работе, которую должна совершить сила, приложенная к покоящемуся телу, чтобы сообщить ему эту скорость:

$$
A=\frac{mv^2}{2}=E_k.
$$

Наряду с кинетической энергией или энергией движения в физике важную роль играет понятие **потенциальной энергии** или **энергии взаимодействия тел**.

**Потенциальная энергия** – *энергия тела, обусловленная взаимным расположением взаимодействующих между собой тел или частей одного тела.*

**Потенциальная энергия тела в поле силы тяжести** (потенциальная энергия тела, поднятого над землёй).

*Ep* = *mgh*

Она равна работе, которую совершает сила тяжести при опускании тела на нулевой уровень.

Растянутая (или сжатая) пружина способна привести в движение прикрепленное к ней тело, то есть сообщить этому телу кинетическую энергию. Следовательно, такая пружина обладает запасом энергии. Потенциальной энергией пружины (или любого упруго деформированного тела) называют величину

$$
E_p = \frac{kx^2}{2}
$$

, где k – жесткость пружины, х - абсолютное удлинение тела.

**Потенциальная энергия упруго деформированного тела** *равна работе силы упругости при переходе из данного состояния в состояние с нулевой деформацией.*

Потенциальная энергия при упругой деформации – это энергия взаимодействия отдельных частей тела между собой силами упругости.

Если тела, составляющие **замкнутую механическую систему**, взаимодействуют между собой только силами тяготения и упругости, то работа этих сил равна изменению потенциальной энергии тел, взятому с противоположным знаком:

 $A = -(Ep2 - Ep1)$ .

По теореме о кинетической энергии эта работа равна изменению кинетической энергии тел:

 $A = Ek2 - Ek1$ 

Следовательно  $Ek2 - Ek1 = -(Ep2 - Ep1)$  или  $Ek1 + Ep1 = Ek2 + Ep2$ .

**Сумма кинетической и потенциальной энергии тел, составляющих замкнутую систему и взаимодействующих между собой силами тяготения и силами упругости, остается неизменной.**

Это утверждение выражает *закон сохранения энергии* в механических процессах. Он является следствием законов Ньютона.

Сумму E = Ek + Ep называют **полной механической энергией**.

**Полная механическая энергия замкнутой системы тел, взаимодействующих между собой только консервативными силами, при любых движениях этих тел не изменяется. Происходят лишь взаимные превращения потенциальной энергии тел в их кинетическую энергию, и наоборот, или переход энергии от одного тела к другому.**

 $E = E\kappa + Ep = const$ 

Закон сохранения механической энергии выполняется только тогда, когда тела в замкнутой системе взаимодействуют между собой консервативными силами, то есть силами, для которых можно ввести понятие потенциальной энергии.

В реальных условиях практически всегда на движущиеся тела наряду с силами тяготения, силами упругости и другими консервативными силами действуют силы трения или силы сопротивления среды.

Сила трения не является консервативной. Работа силы трения зависит от длины пути.

Если между телами, составляющими замкнутую систему, действуют силы трения, то механическая энергия не сохраняется. Часть механической энергии превращается во внутреннюю энергию тел (нагревание).

#### **Описание установки.**

 Для работы используется установка, показанная на рисунке. Она представляет собой укрепленный на штативе динамометр с фиксатором 1.

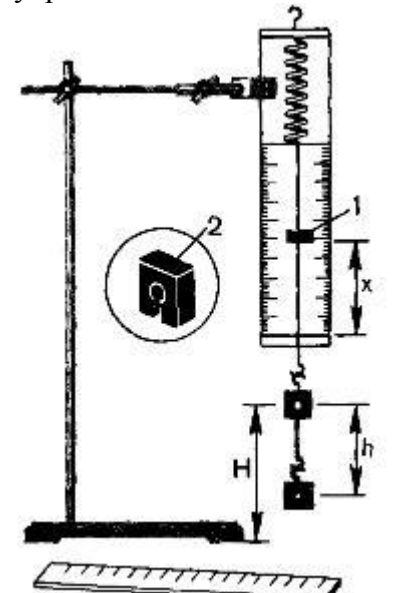

 Пружина динамометра заканчивается проволочным стержнем с крючком. Фиксатор (в увеличенном масштабе он показан отдельно — помечен цифрой 2) — это легкая пластинка из пробки (размерами 5 Х 7 X 1,5 мм), прорезанная ножом до ее центра. Ее насаживают на проволочный стержень динамометра. Фиксатор должен перемещаться вдоль стержня с небольшим трением, но трение все же должно быть достаточным, чтобы фиксатор сам по себе не падал вниз. В этом нужно убедиться перед началом работы. Для этого фиксатор устанавливают у нижнего края шкалы на ограничительной скобе. Затем растягивают и отпускают.

 Фиксатор вместе с проволочным стержнем должен подняться вверх, отмечая этим максимальное удлинение пружины, равное расстоянию от упора до фиксатора.

 Если поднять груз, висящий на крючке динамометра, так, чтобы пружина не была растянута, то потенциальная энергия груза по отношению, например, к поверхности стола равна *mgh*. При падении груза (опускание на расстояние *x = h*) потенциальная энергия груза уменьшится на

## *Е1=mgh*

а энергия пружины при ее деформации увеличивается на

## *Е2=kx<sup>2</sup> /2*

## **Порядок выполнения работы**

1. Груз из набора по механике прочно укрепите на крючке динамометра.

2. Поднимите рукой груз, разгружая пружину, и установите фиксатор внизу у скобы.

3. Отпустите груз. Падая, груз растянет пружину. Снимите груз и по положению фиксатора измерьте линейкой максимальное удлинение *х* пружины.

4. Повторите опыт пять раз. Найдите среднее значение h и х

5. Подсчитайте  $E_{Icp}$ =mgh и  $E_{2cp}$ =kx<sup>2</sup>/2

6. Результаты занесите в таблицу:

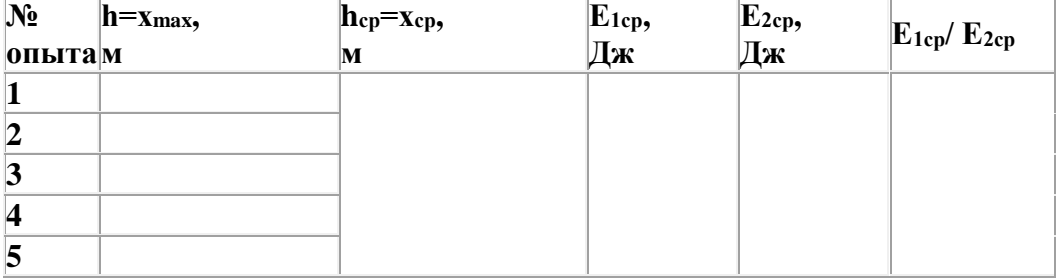

7. Сравните отношение *Е1ср/ Е2ср* с единицей и сделайте вывод о погрешности, с которой был проверен закон сохранения энергии.

8. Ответьте на контрольные вопросы.

## **Лабораторная работа № 3. Выполнение лабораторной работы «Определение влажности воздуха»**

**Цель:** освоить прием определения относительной влажности воздуха, основанный на использовании психрометра.

**Оборудование:** 1. Психрометр

#### **Методические указания:**

#### *Теория:*

 В атмосферном воздухе всегда присутствуют пары воды, которая испаряется с поверхности морей, рек, океанов и т.п.

 *Воздух, содержащий водяной пар, называют* **влажным***.*

 Влажность воздуха оказывает огромное влияние на многие процессы на Земле: на развитие флоры и фауны, на урожай сельхоз. культур, на продуктивность животноводства и т.д. Влажность воздуха имеет большое значение для здоровья людей, т.к. от неё зависит теплообмен организма человека с окружающей средой. При низкой влажности происходит быстрое испарение с поверхности и высыхание слизистой оболочки носа, гортани, что приводит к ухудшению состояния.

 Значит, влажность воздуха надо уметь измерять. Для количественной оценки влажности воздуха используют понятия абсолютной и относительной влажности.

 **Абсолютная влажность –** величина, показывающая, какая масса паров воды находится в 1 м<sup>3</sup> воздуха (т.е. это плотность водяного пара). Она равна парциальному давлению пара при данной температуре.

 **Парциальное давление пара –** это давление, которое оказывал бы водяной пар, находящийся в воздухе, если бы все остальные газы отсутствовали.

 **Относительная влажность воздуха –** это величина, показывающая, как далек пар от насыщения. Это отношение парциального давления p водяного пара, содержащегося в воздухе при данной температуре, к давлению насыщенного пара ро при той же температуре, выраженное в процентах:

$$
\varphi = \frac{p}{p_0} \cdot 100 \,\%
$$

 Если воздух не содержит паров воды, то его абсолютная и относительная влажность равны 0. Предельное значение относительной влажности – 100%. Нормальной для человеческого организма считается влажность 60%.

 Для измерения влажности воздуха используют приборы **гигрометры** и **психрометры.**

 **1. Конденсационный гигрометр.** Состоит из укрепленной на подставке металлической круглой коробочки с отполированной плоской поверхностью. В коробочке сверху имеются два отверстия. Через одно из них в коробочку наливают эфир и вставляют термометр, а другое соединяют с резиновой грушей. Действие конденсационного гигрометра основано на определении точки росы.

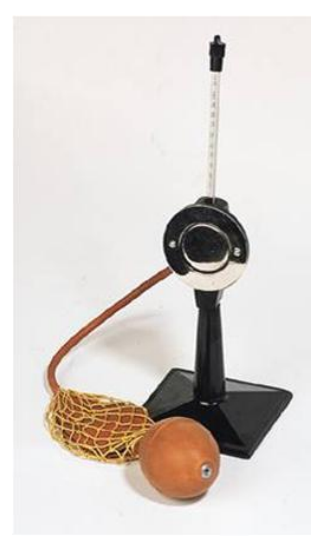

 **Точка росы –** *это температура, при которой водяной пар, содержащийся в воздухе, становится насыщенным.*

 Продувают воздух через эфир (с помощью резиновой груши), при этом эфир быстро испаряется и охлаждает коробочку. Слой водяного пара, находящийся вблизи поверхности коробочки, благодаря теплообмену тоже станет охлаждаться. При определенной температуре этот водяной пар начнет конденсироваться и на отполированной поверхности коробочки появляются капельки воды (роса). По термометру определяют эту температуру, это и будет точка росы. В таблице «Давление насыщенных паров и их плотность при различных температурах» по точке росы находят абсолютную влажность – соответствующую этой температуре плотность паров или их давление.

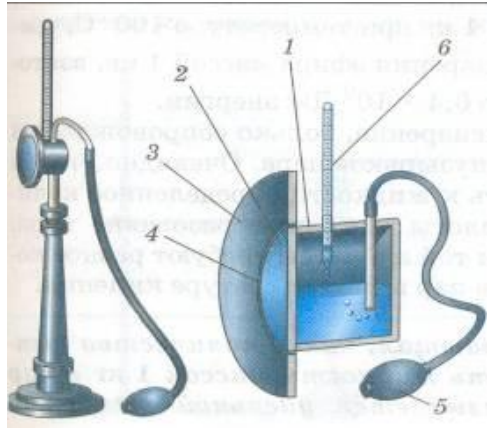

#### **Давление насыщенных паров и их плотность при различных температурах**

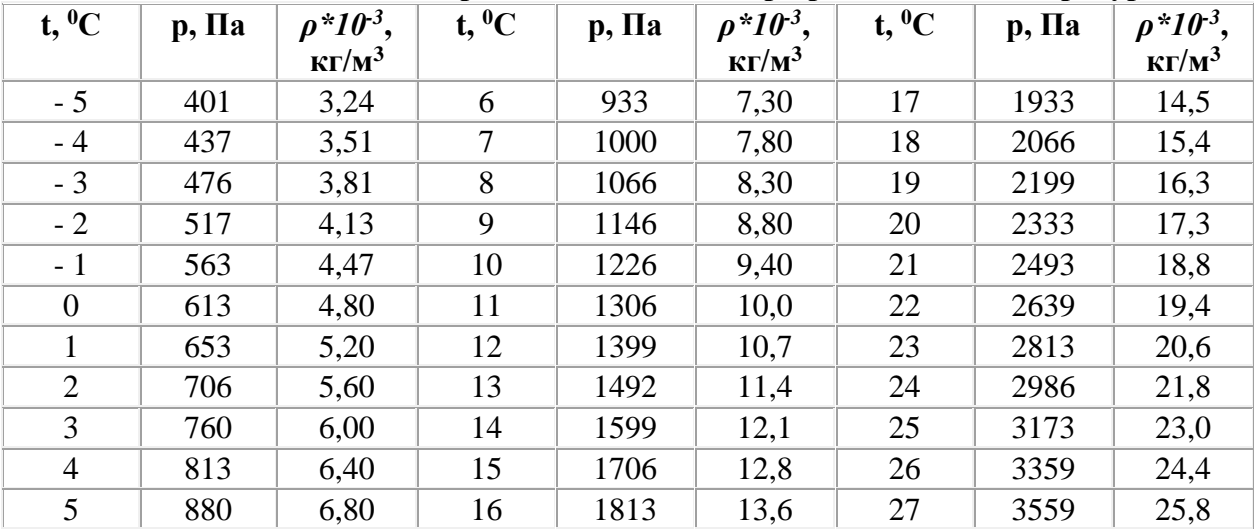

 Чтобы найти относительную влажность, надо давление насыщенного пара при температуре точки росы разделить на давление насыщенного пара при температуре окружающего воздуха и умножить на 100%.

 **2. Волосной гигрометр.** Его работа основана на том, что обезжиренный человеческий волос при увеличении влажности воздуха удлиняется, а при уменьшении влажности укорачивается. Волос оборачивают вокруг легкого блока, прикрепив один конец к раме, а к другому подвешивают груз. При изменении длины волоса указатель (стрелка), прикрепленный к блоку, будет двигаться, перемещаясь по шкале. Шкалу градуируют по эталонному прибору.

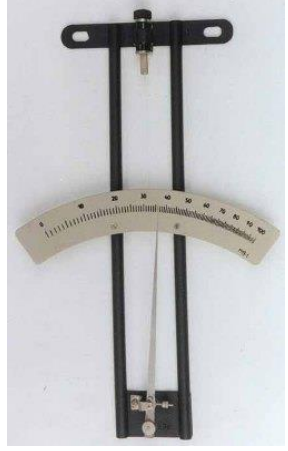

 **3. Психрометр.** (от греч «психриа» - холод). Состоит из двух одинаковых термометров. Резервуар одного из них обернут марлей, опущенной в сосуд с водой. Вода смачивает марлю на резервуаре термометра и при её испарении он охлаждается. По разности температур сухого и влажного термометров по психрометрической таблице определяют влажность воздуха.

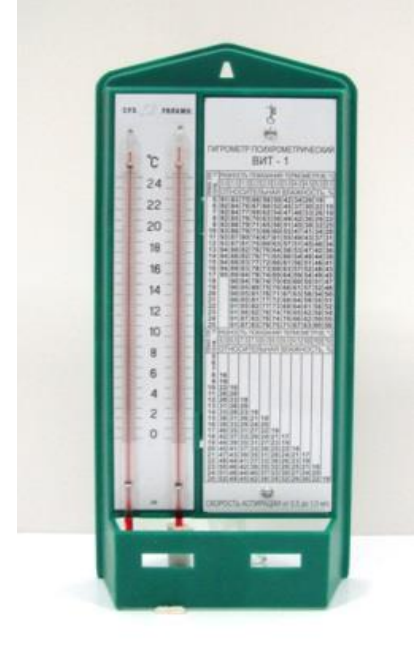

*Задание:* ответьте письменно на все поставленные вопросы и приступите к выполнению работы.

#### **Ход работы.**

- **Задание 1.** Измерить влажность воздуха с помощью психрометра.
- 1. Подготовить таблицу для записи результатов измерений и вычислений:

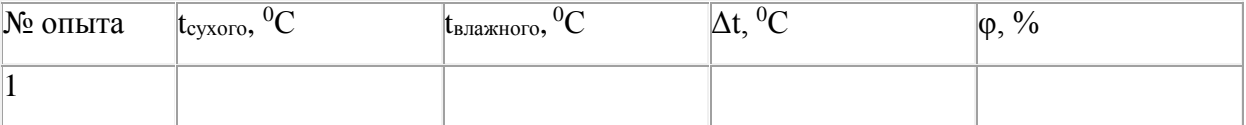

- 2. Рассмотреть устройство психрометра.
- 3. По показаниям сухого термометра измерить температуру воздуха t<sub>сухого</sub> в помещении.
- 4. Записать показания термометра, резервуар которого обмотан марлей tвлажного
- 5. Вычислить разность показаний термометров  $\Delta t = t_{\text{cvxoro}} t_{\text{BJaxHoro}}$
- 6. По психрометрической таблице определить влажность воздуха φ
- 7. Результаты измерений и вычислений занести в таблицу.
- 8. Сделайте вывод о том, нормальная ли влажность воздуха в помещении.
- 9. Ответьте на контрольные вопросы.

## **КОНТРОЛЬНЫЕ ВОПРОСЫ**

- 1. Почему при продувании воздуха через эфир, на полированной поверхности стенки камеры гигрометра появляется роса? В какой момент появляется роса?
- 2. Почему показания «влажного» термометра меньше показаний «сухого» термометра?
- 3. Могут ли в ходе опытов температуры «сухого» и «влажного» термометров оказаться одинаковыми?
- 4. При каком условии разности показаний термометров наибольшая?
- 5. Может ли температура «влажного» термометра оказаться выше температуры «сухого» термометра?
- 6. Сухой и влажный термометр психрометра показывают одну и ту же температуру. Какова относительная влажность воздуха?
- 7. Каким может быть предельное значение относительной влажности воздуха?

## **Критерии оценивания выполнения заданий**

Оценка **«отлично»** выставляется, если работа выполнена самостоятельно в полном объеме с соблюдением необходимой последовательности проведения опытов и измерений; в представленном отчете правильно и аккуратно выполнены все записи, таблицы, рисунки, чертежи, графики, вычисления и сделан вывод, а также представлены ответы на дополнительные вопросы.

Оценка **«хорошо»** выставляется в том случае, если выполнены требования к оценке 5, но: было допущено два-три недочета, или не более одной негрубой ошибки и одного недочета, или в процессе работы обращались к преподавателю за консультацией.

Оценка **«удовлетворительно»** выставляется в том случае, если работа выполнена не полностью, но объем выполненной части таков, что можно сделать выводы, или если в ходе проведения опыта и измерений были допущены следующие ошибки:

а) опыт проводился в нерациональных условиях, что привело к получению результатов с большей погрешностью;

б) или в отчете были допущены в общей сложности не более двух ошибок, а, именно, в записях единиц измерения, в вычислениях, графиках, таблицах, схемах, не принципиального для данной работы характера, не повлиявших на результат выполнения.

Оценка **«неудовлетворительно»** ставится в том случае, если: работа выполнена не полностью, и объем выполненной части работы не позволяет сделать правильные выводы или в ходе работы и в отчете обнаружились в совокупности все недостатки, отмеченные в требованиях к оценке «3».

## **Лабораторная работа № 4. Выполнение лабораторной работы «Электроемкость. Конденсаторы»**

#### **Цель:**

1. Ознакомление с мостовым методом измерения электрической емкости конденсатора.

2. Определение законов сложения емкостей при параллельном и последовательном соелинении конденсаторов.

Оборудование: источник переменного тока, магазин эталонных конденсаторов, измеряемые неизвестные конденсаторы, осциллограф, реохорд (реостат, включенный как потенциометр).

#### Теоретическая часть

Если уединенному проводнику сообщить электрический заряд  $\rho$ , то потенциал проводника примет некоторое значение  $\phi \neq 0$ , причем  $Q \sim \phi$ , т.е.  $Q = C \cdot \phi$ . Следовательно,

 $c = \frac{Q}{2}$ 

электрическая емкость уединенного проводника. Единица ёмкости - фарад (Ф).

Конденсатором называется система из двух близко расположенных проводников (обкладок), разделенных слоем диэлектрика. В зависимости от формы обкладок конденсаторы бывают плоские, цилиндрические и сферические.

Под емкостью с конденсатора понимается физическая величина, равная отношению заряда  $\rho$ , накопленного в конденсаторе, к разности потенциалов  $(\varphi, -\varphi, )$ между его обкладками:

 $C = \frac{Q}{\varphi_1 - \varphi_2}.$ 

Электроемкость конденсатора зависит от его формы, геометрических размеров и диэлектрической проницаемости среды, заполняющей пространство между обкладками. В случае плоского конденсатора

$$
C = \frac{\varepsilon \cdot \varepsilon_0 \cdot S}{d},\tag{1}
$$

где  $\varepsilon_0 = 8,85 \cdot 10^{-12}$  Ф/м - электрическая постоянная;  $\varepsilon$ - диэлектрическая проницаемость среды, заполняющей пространство между обкладками;  $d$  - расстояние между пластинами, S - площадь обкладок.

Другой важнейшей характеристикой конденсатора является напряжение пробоя, т.е. минимальная разность потенциалов на обкладках, при которой происходит электрический разряд через слой диэлектрика в конденсаторе. Пробивное напряжение зависит от формы и размеров обкладок и от свойств диэлектрика.

При практическом использовании конденсаторов для получения необходимой емкости собирают батареи из отдельных элементов, соединяя их последовательно или параллельно.

При последовательном соединении конденсаторов заряд на обкладках остается величиной постоянной:  $Q = Q_1 = Q_2 = ...$ , напряжения суммируются:  $U = U_1 + U_2 + ...$ Тогла электроемкость

$$
\frac{1}{C_{\text{moc},1}} = \sum_{i=1}^{n} \frac{1}{C_i}.
$$
 (2)

При последовательном соединении на каждый из конденсаторов приходится лишь часть разности потенциалов  $\Delta\varphi$  напряжения источника, вследствие чего уменьшается возможность пробоя конденсаторов.

При параллельном соединении конденсаторов напряжение остается величиной постоянной:  $U = U_1 = U_2 = ...$ , заряд батареи конденсаторов:  $Q = Q_1 + Q_2 + ...$ 

Тогда общая электроемкость:

$$
C_{\text{IAP.}} = \sum_{i=1}^{n} C_i.
$$
 (3)

Пробивное напряжение такой батареи равно пробивному напряжению того из конденсаторов, у которого оно наименьшее.

#### Порядок выполнения работы

1. Собрать цепь по схеме, изображенной на рис. 1, подключив конденсатор неизвестной электроёмкости  $C_{x_1}$ .

2. Включить источник питания и осциллограф, дождаться появления на экране осциллографа синусоиды.

3. На магазине емкостей установить значение емкости 0,5 мкФ. С помощью движка реостата добиться на экране осциллографа прямой линии. Внести значения  $l, l_1, c_3$  в таблицу 1.

4. По формуле (12) вычислить  $C_{X1}$ . Результаты занести в таблицу 1.

5. Повторить пункты 1-4 для  $C_3 = 2.0$ ; 4,0 мкФ. Записать значения *l*,  $l_1$ ,  $C_3$  и  $C_{X1}$ в таблицу 1.

6. Повторить п. 1-5 для конденсатора неизвестной электроёмкости  $C_{x2}$ .

7. Рассчитать средние значения неизвестных емкостей, абсолютную и относительную погрешности измерений и занести в таблицу 1.

8. Соединить измеренные конденсаторы  $C_{x1}$  и  $C_{x2}$  последовательно и повторить пункты 1-5. Записать значения  $l, l_1, C_2$  в таблицу 2.

9. Рассчитать по формуле (12)  $C_{XIOCI}$ . Результаты занести в таблицу 2.

10. Найти общую электроемкость при последовательном соединении  $C_{\text{TEOP}}$  по формуле (2) для средних значений  $C_{x1}$ и  $C_{x2}$ .

11. Оценить относительную погрешность:

$$
\varepsilon = \frac{|C_{3KC.} - C_{TEOP.}|}{C_{3KC.}} \cdot 100 \,\,\text{\textbackslash}
$$

12. Соединить измеренные конденсаторы  $C_{x1}$ и $C_{x2}$ параллельно и измерить их общую емкость по пунктам 1-5. Записать значения  $l, l_1, C_2$  в таблицу 2.

13. Рассчитать по формуле (12)  $C_{XII4PAJII}$ . Результаты занести в таблицу 2.

14. Найти общую электроемкость  $C_{\text{TEOP}}$ , при параллельном соединении по формуле (3) для средних значений  $C_{x1}$ и  $C_{x2}$ .

15. Оценить относительную погрешность по формуле (13)

Таблица 1.

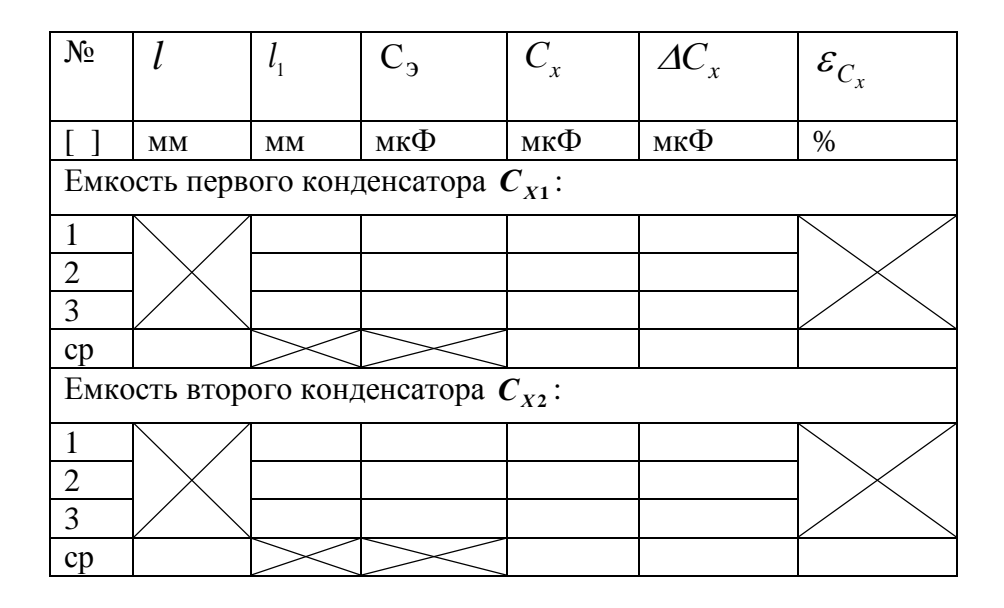

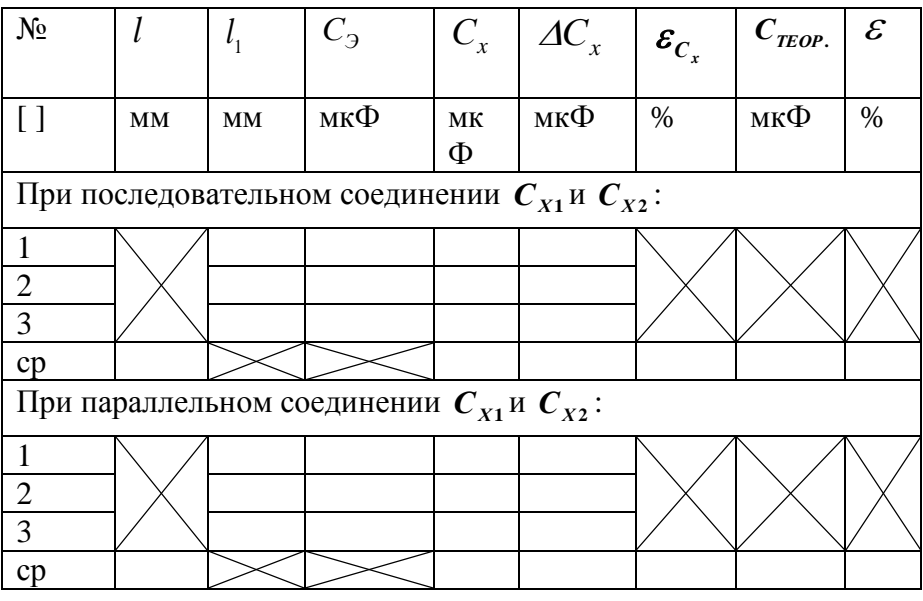

#### Контрольные вопросы

1. Что называется электроемкостью уединенного проводника? От чего она зависит?

2. В каких единицах измеряется электроемкость?

3. Что представляет собой конденсатор?

4. Опишите устройство и принцип действия моста Сотти.

5. Три одинаковых конденсатора один раз соединены последовательно, другой параллельно. Во сколько раз и когда электроемкость батареи будет больше?

6. Написать формулу электроемкости плоского конденсатора.

7. Как определить общую электроемкость при параллельном и последовательном соелинении?

#### Критерии оценивания выполнения заданий

Оценка «отлично» выставляется, если работа выполнена самостоятельно в полном объеме с соблюдением необходимой последовательности проведения опытов и измерений; в представленном отчете правильно и аккуратно выполнены все записи, таблицы, рисунки, чертежи, графики, вычисления и сделан вывод, а также представлены ответы на дополнительные вопросы.

Оценка «хорошо» выставляется в том случае, если выполнены требования к оценке 5, но: было допущено два-три недочета, или не более одной негрубой ошибки и одного недочета, или в процессе работы обращались к преподавателю за консультацией.

Оценка «удовлетворительно» выставляется в том случае, если работа выполнена не полностью, но объем выполненной части таков, что можно сделать выводы, или если в ходе проведения опыта и измерений были допущены следующие ошибки:

а) опыт проводился в нерациональных условиях, что привело к получению результатов с большей погрешностью;

б) или в отчете были допущены в общей сложности не более двух ошибок, а, именно, в записях единиц измерения, в вычислениях, графиках, таблицах, схемах, не принципиального для данной работы характера, не повлиявших на результат выполнения.

Оценка «неудовлетворительно» ставится в том случае, если: работа выполнена не полностью, и объем выполненной части работы не позволяет сделать правильные выводы или в ходе работы и в отчете обнаружились в совокупности все недостатки, отмеченные в требованиях к оценке «3».

**Лабораторная работа № 5. «Закон Ома для участка цепи без ЭДС». «Закон Ома для полной цепи».**

**Цель:** убедиться в правильности теоретических положений, рассмотренных на теоретических занятиях, повторить и закрепить теоретический материал этих занятий; получить практический опыт чтения и сборки электрических схем, а также работы с электрооборудованием; - научиться снимать показания электроизмерительных приборов, обрабатывать полученные данные и на их основе делать выводы о характере исследуемых процессов.

#### **Оборудование:**

1) амперметр,

2) вольтметр,

3) источник питания,

4) набор резисторов,

5) провода соединительные.

#### **Методические указания:**

#### **Теоретическое описание**

Сила тока на участке цепи прямо пропорциональна приложенному к нему напряжению U и обратно пропорциональна сопротивлению этого участка R:

$$
I = \frac{U}{R}.
$$
 (15.3)

Закон Ома имеет очень простую форму, но доказать экспериментально его справедливость довольно трудно. Дело в том, что разность потенциалов на участке [металлического](http://school.xvatit.com/index.php?title=%D0%9C%D0%B5%D1%82%D0%B0%D0%BB%D0%BB%D0%B8%D1%87%D0%B5%D1%81%D0%BA%D0%B0%D1%8F_%D1%85%D0%B8%D0%BC%D0%B8%D1%87%D0%B5%D1%81%D0%BA%D0%B0%D1%8F_%D1%81%D0%B2%D1%8F%D0%B7%D1%8C._%D0%9F%D0%BE%D0%BB%D0%BD%D1%8B%D0%B5_%D1%83%D1%80%D0%BE%D0%BA%D0%B8) проводника даже при большой силе тока мала, так как мало сопротивление проводника.

**Задание:** ответьте письменно на все поставленные вопросы и приступите к выполнению работы.

#### **Ход работы:**

Работа делится на две части.

I. Исследование зависимости силы тока от напряжения на данном участке цепи. Амперметр ц.д.=

Вольтметр ц.д.=

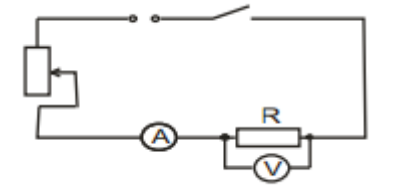

1. Собрать электрическую цепь по схеме.

2. Замкнуть цепь и при помощи реостата довести напряжение на зажимах резистора до 1В, затем до 2В и до 3В.

3. Измерить соответственно силу тока. Результаты измерений занести в таблицу.

(Сопротивление участка постоянное.)

 4. По результатам измерений построить график зависимости силы тока от напряжения.

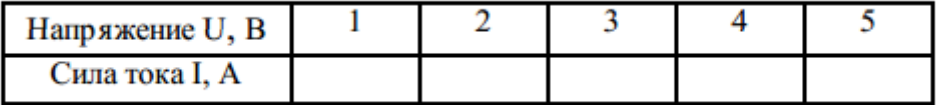

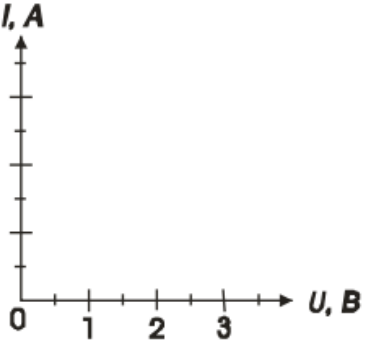

Сделать вывод:

II. Исследование зависимости силы тока от сопротивления участка цепи.

1. Собрать цепь по схеме 1, включив в нее резистор, сопротивлением 1 Ом.

2. При помощи реостата установить на концах участка напряжение 2В.

3. Измерить силу тока в цепи.

4. Повторить опыт дважды с резистором сопротивлением 2 Ом и 4 Ом, каждый раз устанавливая при помощи реостата напряжение 2В.

5. Результаты измерений занести в таблицу.

Постоянное напряжение U = 2В.

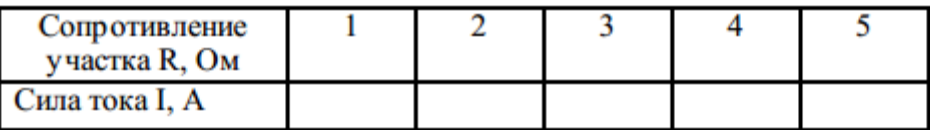

6. Построить график зависимости силы тока от сопротивления участка при постоянном напряжении.

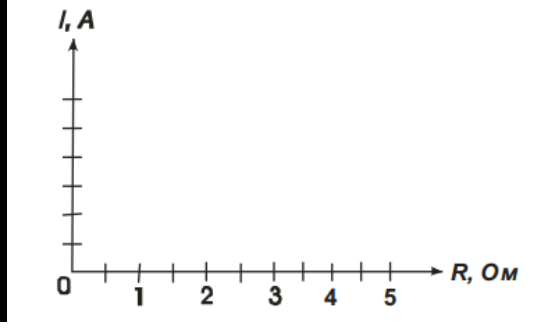

7. Сделать вывод о зависимости силы тока от сопротивления.

8. Сделать вывод о том, соответствуют ли результаты работы закону Ома для участка цепи.

#### **Контрольные вопросы:**

$$
R=\frac{U}{r}
$$

1. Согласно закону Ома сопротивление участка цепи ПОЗначает ли это, что сопротивление зависит от силы тока или напряжения?

2. Что такое удельное сопротивление проводника?

3. В каких единицах выражается удельное сопротивление проводника?

## **Критерии оценивания выполнения заданий**

Оценка **«отлично»** выставляется, если работа выполнена самостоятельно в полном объеме с соблюдением необходимой последовательности проведения опытов и измерений; в представленном отчете правильно и аккуратно выполнены все записи, таблицы, рисунки, чертежи, графики, вычисления и сделан вывод, а также представлены ответы на дополнительные вопросы.

Оценка **«хорошо»** выставляется в том случае, если выполнены требования к оценке 5, но: было допущено два-три недочета, или не более одной негрубой ошибки и одного недочета, или в процессе работы обращались к преподавателю за консультацией.

Оценка **«удовлетворительно»** выставляется в том случае, если работа выполнена не полностью, но объем выполненной части таков, что можно сделать выводы, или если в ходе проведения опыта и измерений были допущены следующие ошибки:

а) опыт проводился в нерациональных условиях, что привело к получению результатов с большей погрешностью;

б) или в отчете были допущены в общей сложности не более двух ошибок, а, именно, в записях единиц измерения, в вычислениях, графиках, таблицах, схемах, не принципиального для данной работы характера, не повлиявших на результат выполнения.

Оценка **«неудовлетворительно»** ставится в том случае, если: работа выполнена не полностью, и объем выполненной части работы не позволяет сделать правильные выводы или в ходе работы и в отчете обнаружились в совокупности все недостатки, отмеченные в требованиях к оценке «3».

#### **Лабораторная работа № 6. Определение электромагнитной индукции**

**Цель:** изучить явление электромагнитной индукции.

## **Оборудование:**

- 1. миллиамперметр,
- 2. катушка-моток,
- 3. магнит дугообразный,
- 4. магнит полосовой.

## **Методические указания:**

## **Теория**

 Взаимная связь электрических и магнитных полей была установлена выдающимся английским физиком М. Фарадеем в 1831 г. Он открыл явление **электромагнитной индукции**.

 Многочисленные опыты Фарадея показывают, что с помощью магнитного поля можно получить электрический ток в проводнике.

 **Явление электромагнитной индукции** заключается в возникновении электрического тока в замкнутом контуре при изменении магнитного потока, пронизывающего контур.

 Ток, возникающий при явлении электромагнитной индукции, называют **индукционным.**

 В электрической цепи (рисунок 1) возникает индукционный ток, если есть движение магнита относительно катушки, или наоборот. Направление индукционного тока зависит как от направления движения магнита, так и от расположения его полюсов. Индукционный ток отсутствует, если нет относительного перемещения катушки и магнита.

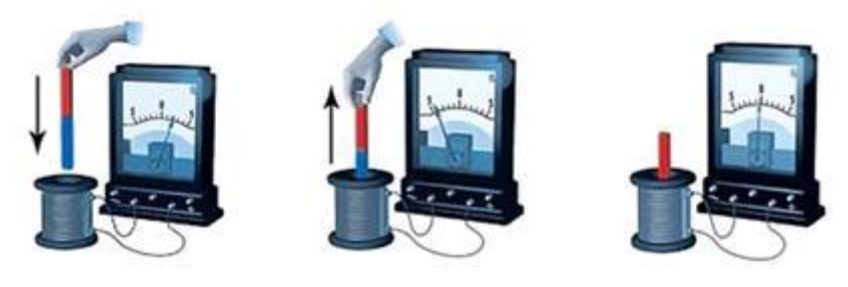

Рисунок 1.

 Строго говоря, при движении контура в магнитном поле генерируется не определенный ток , а определенная э. д. с.

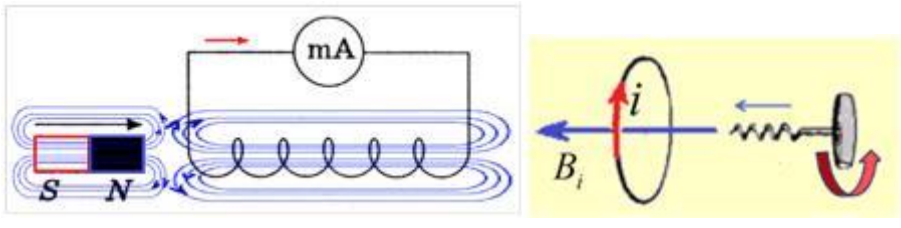

#### Рисунок 2.

 Фарадей экспериментально установил, что при изменении магнитного потока в проводящем контуре возникает ЭДС индукции Е<sub>инд</sub>, равная скорости изменения магнитного потока через поверхность, ограниченную контуром, взятой со знаком минус:

$$
\varepsilon_{\text{max}} = -\frac{\Delta \Phi}{\Delta t}
$$

 Эта формула выражает закон Фарадея: э. д. с. индукции равна скорости изменения магнитного потока через поверхность, ограниченную контуром.

Знак минус в формуле отражает правило Ленца.

 В 1833 году Ленц опытным путем доказал утверждение, которое называется правилом Ленца: индукционный ток, возбуждаемый в замкнутом контуре при изменении магнитного потока, всегда направлен так, что создаваемое им магнитное поле препятствует изменению магнитного потока, вызывающего индукционный ток.

При возрастании магнитного потока  $\Phi$ >0, а  $\varepsilon_{\text{min}}$  < 0, т.е. э. д. с. индукции вызывает ток такого направления, при котором его магнитное поле уменьшает магнитный поток через контур.

При уменьшении магнитного потока  $\Phi$ <0, а  $\varepsilon_{\text{HHZ}} > 0$ , т.е. магнитное поле индукционного тока увеличивает убывающий магнитный поток через контур.

 Правило Ленца имеет глубокий физический смысл – оно выражает закон сохранения энергии: если магнитное поле через контур увеличивается, то ток в контуре направлен так, что его магнитное поле направлено против внешнего, а если внешнее магнитное поле через контур уменьшается, то ток направлен так, что его магнитное поле поддерживает это убывающее магнитное поле.

 ЭДС индукции зависит от разных причин. Если вдвигать в катушку один раз сильный магнит, а в другой — слабый, то показания прибора в первом случае будут более высокими. Они будут более высокими и в том случае, когда магнит движется быстро. В каждом из проведённых в этой работе опыте направление индукционного тока определяется правилом Ленца. Порядок определения направления индукционного тока показан на рисунке 2.

 На рисунке синим цветом обозначены силовые линии магнитного поля постоянного магнита и линии магнитного поля индукционного тока. Силовые линии магнитного поля всегда направлены от N к S – от северного полюса к южному полюсу магнита.

 По правилу Ленца индукционный электрический ток в проводнике, возникающий при изменении магнитного потока, направлен таким образом, что его магнитное поле противодействует изменению магнитного потока. Поэтому в катушке направление силовых линий магнитного поля противоположно силовым линиям постоянного магнита, ведь магнит движется в сторону катушки. Направление тока находим по правилу буравчика: если буравчик (с правой нарезкой) ввинчивать так, чтобы его поступательное движение совпало с направлением линий индукции в катушке, тогда направление вращения рукоятки буравчика совпадает с направлением индукционного тока.

 Поэтому ток через миллиамперметр течёт слева направо, как показано на рисунке 1 красной стрелкой. В случае, когда магнит отодвигается от катушки, силовые линии магнитного поля индукционного тока будут совпадать по направлению с силовыми линиями постоянного магнита, и ток будет течь справа налево.

## **Ход работы** Подготовьте для отчета таблицу и по мере проведения опытов заполните её.

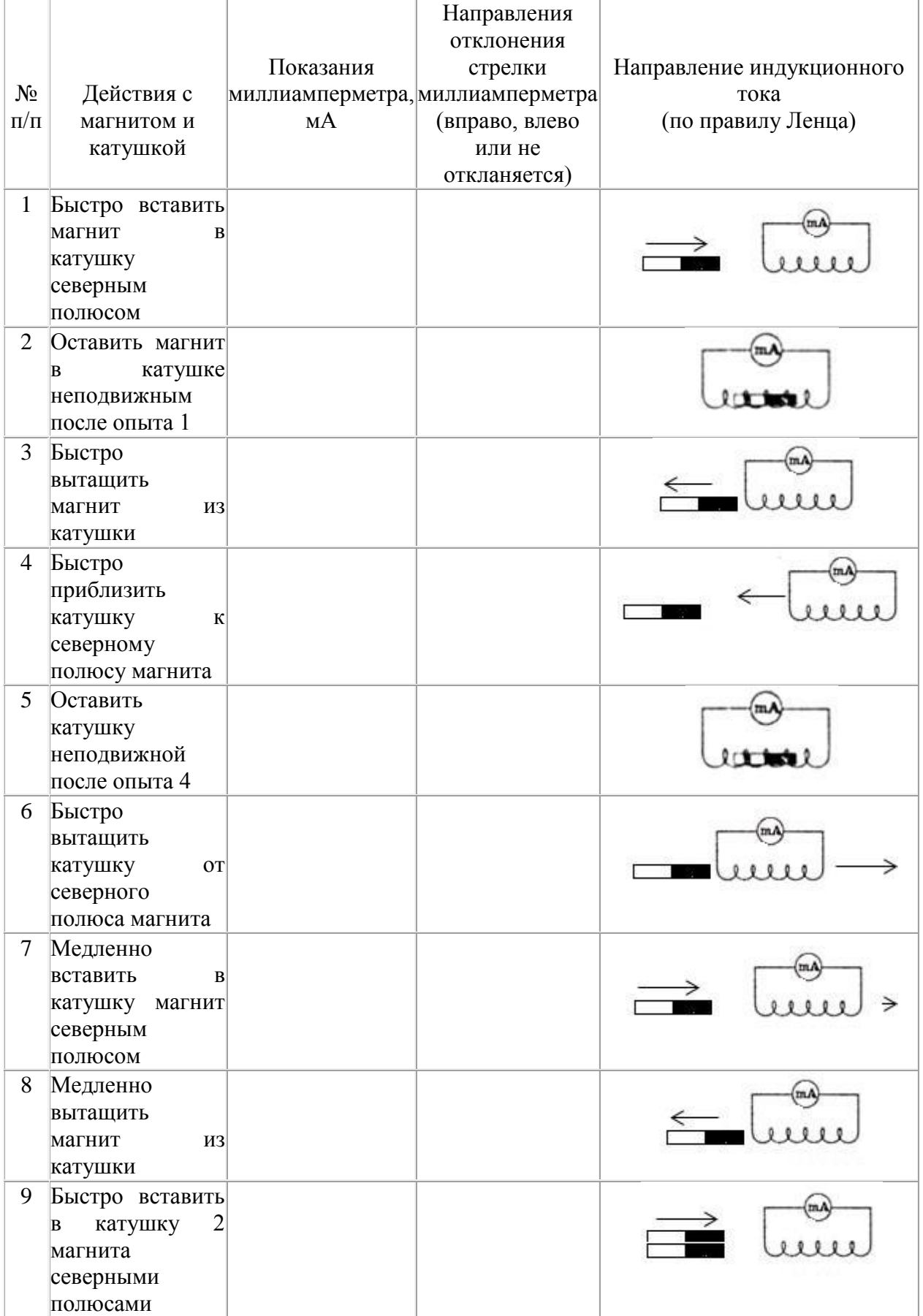

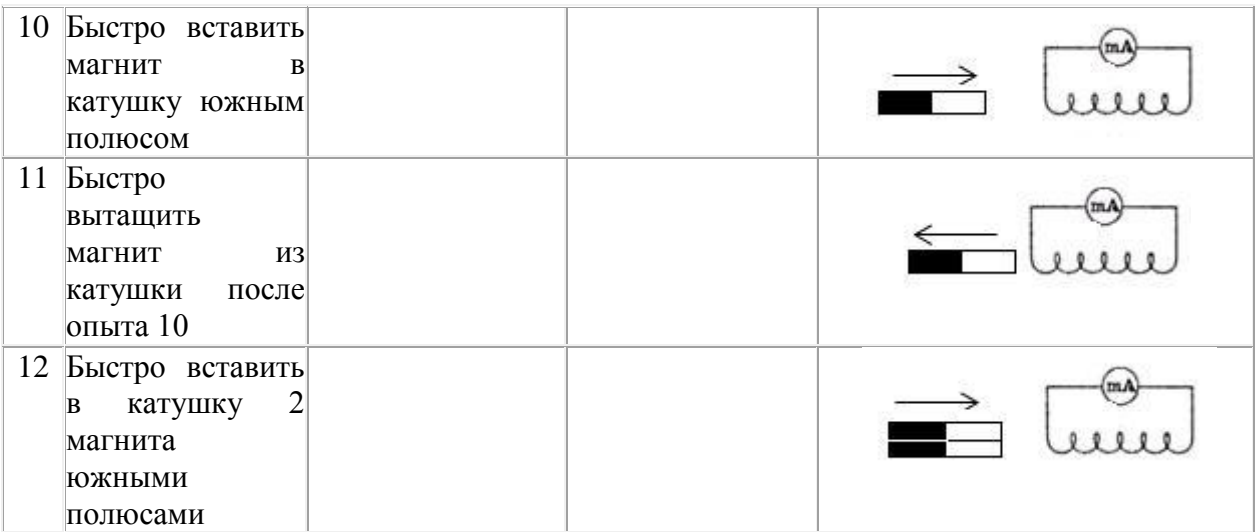

Записать общий вывод по работе на основе проведённых наблюдений.

## **Контрольные вопросы:**

- 1. В чем заключается явление электромагнитной индукции?
- 2. Какой ток называют индукционным?
- 3. Сформулируйте закон электромагнитной индукции. Какой формулой он описывается?
- 4. Как формулируется правило Ленца?
- 5. Какова связь правила Ленца с законом сохранения энергии?

#### **Критерии оценивания выполнения заданий**

Оценка **«отлично»** выставляется, если работа выполнена самостоятельно в полном объеме с соблюдением необходимой последовательности проведения опытов и измерений; в представленном отчете правильно и аккуратно выполнены все записи, таблицы, рисунки, чертежи, графики, вычисления и сделан вывод, а также представлены ответы на дополнительные вопросы.

Оценка **«хорошо»** выставляется в том случае, если выполнены требования к оценке 5, но: было допущено два-три недочета, или не более одной негрубой ошибки и одного недочета, или в процессе работы обращались к преподавателю за консультацией.

Оценка **«удовлетворительно»** выставляется в том случае, если работа выполнена не полностью, но объем выполненной части таков, что можно сделать выводы, или если в ходе проведения опыта и измерений были допущены следующие ошибки:

а) опыт проводился в нерациональных условиях, что привело к получению результатов с большей погрешностью;

б) или в отчете были допущены в общей сложности не более двух ошибок, а, именно, в записях единиц измерения, в вычислениях, графиках, таблицах, схемах, не принципиального для данной работы характера, не повлиявших на результат выполнения.

Оценка **«неудовлетворительно»** ставится в том случае, если: работа выполнена не полностью, и объем выполненной части работы не позволяет сделать правильные выводы или в ходе работы и в отчете обнаружились в совокупности все недостатки, отмеченные в требованиях к оценке «3».

## **Лабораторная работа № 7. Интерференция и дифракция света**

**Цель:** экспериментально изучить явление интерференции и дифракции. **Оборудование:**

стаканы с раствором мыла, кольцо проволочное с ручкой, капроновая ткань, компакт-диск, лампа накаливания, штангенциркуль, две стеклянные пластины, лезвие, пинцет, капроновая ткань.

#### Методические указания:

## Теория

Интерференция - явление характерное для волн любой природы: механических, электромагнитных. "Интерференция волн - сложение в пространстве двух (или нескольких) волн, при котором в разных его точках получается усиление или ослабление результирующей волны". Лля образования устойчивой интерференционной картины необходимы когерентные (согласованные) источники волн.

Когерентными называются волны, имеющие одинаковую частоту постоянную разность фаз. условия максимумов условия минимумов, где  $k=0$ ;  $\pm$  1;  $\pm$  2;  $\pm$  3;... (разность хода волн равна четному числу полуволн). Волны от источников S1 и S2 придут в точку С в одинаковых фазах и "усилят друг друга". - фазы колебаний разность фаз A=2Xmax – амплитуда результирующей волны, где k=0;  $\pm$  1;  $\pm$  2;  $\pm$  3;... (разность хода волн равна нечетному числу полуволн) Волны от источников S1 и S2 придут в точку С в противофазах и "погасят друг друга". - фазы колебаний - разность фаз А=0 - амплитуда результирующей волны.

Интерференционная картина - регулярное чередование областей повышенной и пониженной интенсивности света. Интерференция света - пространственное перераспределение энергии светового излучения при наложении двух или нескольких световых волн. Следовательно, в явлениях интерференции и дифракции света соблюдается закон сохранения энергии. В области интерференции световая энергия только перераспределяется, не превращаясь в другие виды энергии. Возрастание энергии в некоторых точках интерференционной картины относительно суммарной световой энергии компенсируется уменьшением её в других точках (суммарная световая энергия - это световая энергия двух световых пучков от независимых источников).

Светлые полоски соответствуют максимумам энергии, темные - минимумам.

Дифракция - явление отклонения волны от прямолинейного распространения при прохождении через малые отверстия и огибании волной малых препятствий. Условие проявления дифракции: d < , где d - размер препятствия, - длина волны. Размеры препятствий (отверстий) должны быть меньше или соизмеримы с длиной волны. Существование этого явления (дифракции) ограничивает область применения законов геометрической оптики и является причиной предела разрешающей способности

оптических приборов.

Дифракционная решетка - оптический прибор, представляющий собой периодическую структуру из большого числа регулярно расположенных элементов, на которых происходит дифракция света. Штрихи с определенным и постоянным для данной дифракционной решетки профилем повторяются через одинаковый промежуток d (период решетки). Способность дифракционной решетки раскладывать падающий на нее пучок света по длинам волн является ее основным свойством. Различают отражательные и прозрачные дифракционные решетки. В современных приборах применяют в основном отражательные дифракционные решетки. Условие наблюдения дифракционного максимума:

Задание: ответьте письменно на все поставленные вопросы и приступите к выполнению работы

## Ход работы:

Опыт 1. Опустите проволочную рамку в мыльный раствор. Пронаблюдайте и зарисуйте интерференционную картину в мыльной пленке. При освещении пленки белым светом (от окна или лампы) возникает окрашивание светлых полос: вверху - синий цвет, внизу - в красный цвет. С помощью стеклянной трубки выдуйте мыльный пузырь. Пронаблюдайте за ним. При освещении его белым светом наблюдают образование цветных интерференционных колец. По мере уменьшения толщины пленки кольца, расширяясь, перемещаются вниз.

Ответьте на вопросы:

1. Почему мыльные пузыри имеют радужную окраску?

2. Какую форму имеют радужные полосы?

3. Почему окраска пузыря все время меняется?

**ОПЫТ 2**. Тщательно протрите стеклянные пластинки, сложите их вместе и сожмите пальцами. Из-за не идеальности формы соприкасающихся поверхностей между пластинками образуются тончайшие воздушные пустоты, дающие яркие радужные кольцеобразные или замкнутые неправильной формы полосы. При изменении силы, сжимающей пластинки, расположение и форма полос изменяются как в отраженном, так и в проходящем свете. Зарисуйте увиденные вами картинки.

Ответьте на вопросы:

1. Почему в отдельных местах соприкосновения пластин наблюдаются яркие радужные кольцеобразные или неправильной формы полосы?

2. Почему с изменением нажима изменяются форма и расположение полученных интерференционных полос?

**ОПЫТ 3.** Положите горизонтально на уровне глаз компакт-диск. Что вы наблюдаете? Объясните наблюдаемые явления. Опишите интерференционную картину.

**ОПЫТ 4.** Возьмите с помощью пинцета лезвие безопасной бритвы и нагрейте его над пламенем горелки. Зарисуйте наблюдаемую картину

Ответьте на вопросы:

1. Какое явление вы наблюдали?

2. Как его можно объяснить?

3. Какие цвета, и в каком порядке появляются на поверхности лезвия при его нагревании?

**ОПЫТ 5**. Посмотрите сквозь капроновую ткань на нить горящей лампы. Поворачивая ткань вокруг оси, добейтесь четкой дифракционной картины в виде двух скрещенных под прямым углом дифракционных полос. Зарисуйте наблюдаемый дифракционный крест.

**ОПЫТ 6**. Пронаблюдайте две дифракционные картины при рассмотрении нити горящей лампы через щель, образованную губками штангенциркуля (при ширине щели 0,05 мм и 0,8 мм). Опишите изменение характера интерференционной картины при плавном повороте штангенциркуля вокруг вертикальной оси (при ширине щели 0,8 мм). Этот опыт повторите с двумя лезвиями, прижав их друг к другу. Опишите характер интерференционной картины.

Запишите выводы. Укажите, в каких из проделанных вами опытов наблюдалось явление интерференции? дифракции?

#### **Критерии выставления оценки**

Оценка **«отлично»** выставляется, если работа выполнена самостоятельно в полном объеме с соблюдением необходимой последовательности проведения опытов и измерений; в представленном отчете правильно и аккуратно выполнены все записи, таблицы, рисунки, чертежи, графики, вычисления и сделан вывод, а также представлены ответы на дополнительные вопросы.

Оценка **«хорошо»** выставляется в том случае, если выполнены требования к оценке 5, но: было допущено два-три недочета, или не более одной негрубой ошибки и одного недочета, или в процессе работы обращались к преподавателю за консультацией.

Оценка **«удовлетворительно»** выставляется в том случае, если работа выполнена не полностью, но объем выполненной части таков, что можно сделать выводы, или если в ходе проведения опыта и измерений были допущены следующие ошибки:

а) опыт проводился в нерациональных условиях, что привело к получению результатов с большей погрешностью;

б) или в отчете были допущены в общей сложности не более двух ошибок, а, именно, в записях единиц измерения, в вычислениях, графиках, таблицах, схемах, не принципиального для данной работы характера, не повлиявших на результат выполнения.

Оценка «неудовлетворительно» ставится в том случае, если: работа выполнена не полностью, и объем выполненной части работы не позволяет сделать правильные выводы или в ходе работы и в отчете обнаружились в совокупности все недостатки, отмеченные в требованиях к оценке «3».

# Лабораторная работа № 8. «Изучение строения атомного ядра» Цель: экспериментальное закрепление знаний по теме: «Строение атомного

ядра»

#### Краткие теоретические сведения

Работа проводится с готовой фотографией треков двух заряженных частиц (рис. прилагается). Трек I принадлежит протону, трек III - частице, которую надо идентифицировать. Линии индукции магнитного поля перпендикулярны краю фотографии.

Под идентификацией частицы понимается установление её тождества с известной вам частицей.

Идентификация неизвестной частицы осуществляется путём сравнения её удельного заряда q/m с удельным зарядом протона. Это можно сделать, измерив и сравнив радиусы треков частиц на участках треков. Действительно, для заряженной частицы, движущейся перпендикулярно поля, можно записать:

$$
q_0 B v = \frac{m v^2}{R} \Rightarrow \frac{q_0}{m} = \frac{v}{BR}
$$
\n
$$
\frac{q_{02} / m_2}{q_{01} / m_1} = \frac{v / BR_2}{v / BR_1} = \frac{R_1}{R_2}
$$

Следовательно, отношение удельных зарядов частиц равно обратному отношению радиусов их траекторий.

Радиус кривизны трека частицы определяют следующим образом. Накладывают на фотографию лист прозрачной бумаги и переводят на неё трек. (Это нужно делать осторожно, чтобы не повредить фотографию). Начертить две хорды к траектории трека и восстановить к этим хордам в их середине перпендикуляры (рис 28). На пересечении перпендикуляров лежит центр окружности, её радиус измерить масштабной линейкой. По указанному масштабу вычислить истинный радиус (масштаб 1 см - 7 мм)

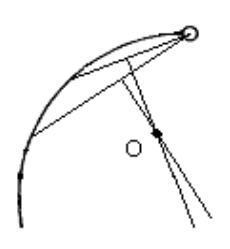

Рис. 28

Перечень необходимого оборудования: Фотография трека, масштабная линейка. Работа в лаборатории

1. Перенести на кальку треки частиц с фотографиями.

2. На фотографии видны треки ядер лёгких элементов (последние 22 см их пробега). Ядра двигались в магнитном поле с индукцией В= 2,17 Тл, направленном перпендикулярно фотографии.

3. Измерить радиусы кривизны трека частицы I примерно в начале и в конце пробега, используя формулы

$$
r = \frac{mv}{q_0B} \qquad E_k = \frac{mv^2}{2}
$$

вычислить скорость и энергию в начале и в конце пробега и определить на сколько изменилась энергия частицы за время пробега, если известно, что частица I идентифицирована как протон.

$$
\Delta E_k = E_0 - E_k = \frac{m_p v_0^2}{2} - \frac{m_p v_k^2}{2} = \frac{m_p}{2} \left(v_0^2 - v_k^2\right)
$$

4. Измерить радиус кривизны трека частицы III в начале её пробега зная, что начальная скорость этой частицы равна начальной скорости протона (нижний трек), сравнить удельные заряды неизвестной частицы и протона. Идентифицировать частицу по результатам вычислений.

5. Остальные треки принадлежат ядрам дейтерия и трития. Какому именно ядру принадлежат трек I и трек IV?

6. Результаты измерений и вычислений записать в таблицу 17.

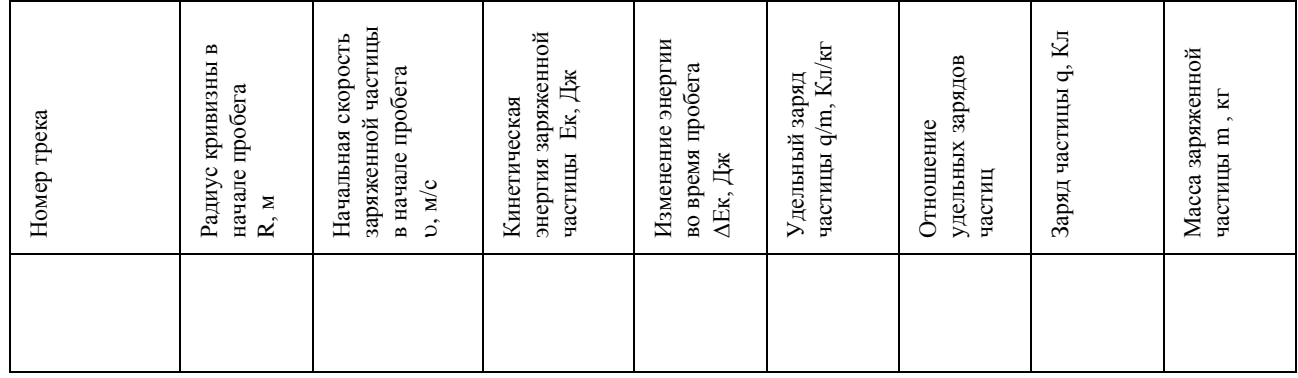

Таблица 17-исследования трека заряженной частицы.

## Солержание отчета.

Отчёт должен содержать:

- 1. Название работы.
- 2. Цель работы.
- 3. Перечень необходимого оборудования.
- 4. Рисунок
- 5. Формулы искомых величин и их погрешностей.
- 6. Таблица с результатами измерений и вычислений
- 7. Ответы на контрольные вопросы.

7.1. Почему траектории частиц представляют собой дуги окружностей?

7.2. Почему кривизна каждой траектории изменяется от начала к концу пробега частицы?

7.3. Объясните причины различия в толщине треков разных ядер? Почему трек каждой частицы толше в конце пробега, чем в начале?

7.4. Какова причина различия в кривизне траекторий разных ядер?

7.5. На рис. 29 показан фотоснимок столкновения а-частицы с атомом кислорода в камере Вильсона. Какой трек «вилки» представляет собой трек ядра кислорода и какой трек αчастицы? Почему?

7.6. На рис. 30 показано столкновение двух протонов в фотоэмульсии. Трек налетающей частицы —  $\alpha$ . Используя рис. 30, составить условие задачи и решить ее.

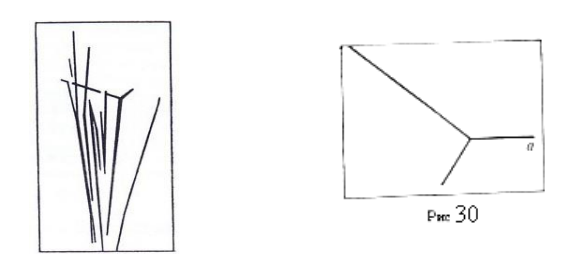

8.Выводы о проделанной работе.

#### **Критерии выставления оценок**

Оценка **«отлично»** выставляется, если работа выполнена самостоятельно в полном объеме с соблюдением необходимой последовательности проведения опытов и измерений; в представленном отчете правильно и аккуратно выполнены все записи, таблицы, рисунки, чертежи, графики, вычисления и сделан вывод, а также представлены ответы на дополнительные вопросы.

Оценка **«хорошо»** выставляется в том случае, если выполнены требования к оценке 5, но: было допущено два-три недочета, или не более одной негрубой ошибки и одного недочета, или в процессе работы обращались к преподавателю за консультацией.

Оценка **«удовлетворительно»** выставляется в том случае, если работа выполнена не полностью, но объем выполненной части таков, что можно сделать выводы, или если в ходе проведения опыта и измерений были допущены следующие ошибки:

а) опыт проводился в нерациональных условиях, что привело к получению результатов с большей погрешностью;

б) или в отчете были допущены в общей сложности не более двух ошибок, а, именно, в записях единиц измерения, в вычислениях, графиках, таблицах, схемах, не принципиального для данной работы характера, не повлиявших на результат выполнения.

Оценка «неудовлетворительно» ставится в том случае, если: работа выполнена не полностью, и объем выполненной части работы не позволяет сделать правильные выводы или в ходе работы и в отчете обнаружились в совокупности все недостатки, отмеченные в требованиях к оценке «3».

#### **Электродинамика**

#### **Практические работы по решению задач.**

1. В течении 10 мин через поперечное сечение проводника проходит заряд 12Кл. Чему равна сила тока в проводнике?

2. Время рабочего импульса ускорителя электронов равно 1мкс. Средняя сила тока, созданная этим ускорителем, 48 кА. Определите число электронов, ускоряемых за один пуск ускорителя. Заряд электрона равен qe=1,6\*10-10Кл.

3. Определить величин заряда, проходящего через поперечное сечение проводника в течении 14 с, если сила тока в проводнике за это время равномерно возрастает от 0 до 75А.

4. Сколько времени длится заряд молнии, если через поперечное сечение ее канала протекает заряд 30Кл, а сила тока в среднем равна 24кА?

5. За 1 мкс через поперечное сечение металлического проводника проходит 4\*108 электронов. Чему равна сила в проводнике? Заряд электрона равен qe=1,6\*10-19Кл.

6. Скорость направленного дрейфа электронов в электрической цепи увеличилась в 3 раза. Как изменилась сила тока в этой цепи?

7. Какую работу совершает электрическое поле при перемещении заряда 4мКл, если напряжение равно 45В?

8. Какой длинны надо взять проволоку сечением 0,4мм2, чтобы ее сопротивление было 19,2 Ом? Удельное сопротивление 9,6\*10-8Ом\*м.

9. Медная проволока имеет электростатическое сопротивление 18 Ом. Какое электрическое сопротивление будет у медной проволоки, у которой в 4 раза меньше длинна и в 6 раз больше площадь поперечного сечения?

10. Напряжение на автомобильной лампочке 12В. В какой заряд прошел через нить накала лампочки, если при этом была совершена работа 600Дж?

11. Определите площадь сечения проволоки, сопротивление которой 5Ом, длинна 25м, удельное сопротивление материала 1,6\*10-8Ом\*м

12. Стальная проволока имеет электрическое сопротивление 4Ом. Каким станет сопротивление этой проволоки, если ее протянуть через специальный станок, увеличивающий длину в 2 раза?

13. Определить силу тока в электрочайнике, включенном в сеть с напряжением 125В, если сопротивление нагревателя 50Ом.

14. Как изменится сила тока, протекающего по проводнику, если напряжение на его концах и площадь поперечного сечения проводника увеличить в 2,5 раза?

15. На цоколе электрической лампы написано 0,35В и 0,2А. Определите сопротивление спирали лампы.

16. Как изменится сила тока, протекающего по проводнику, если уменьшить в 3 раза напряжение на его концах, а площадь поперечного сечения проводника увеличить в 3 раза? 17. Рассчитайте силу тока в замкнутой цепи, состоящей из источника тока, у которого ЭДС

равна 12В, а внутреннее сопротивление равно 1Ом. Сопротивление резистора равно 3Ом.

18. Чему равно внутреннее сопротивление источника тока с ЭДС равной 20В, если при подключении к нему резистора сопротивлением 8Ом по электрической цепи протекает электрический ток силой 2А?

19. Чему равно напряжение на концах проводника, если при прохождении по нему электрического тока точка 4А в сечении 7,5мин, выделяется 216кДж теплоты?

20. Чему равно время прохождения по проводнику, если при напряжении на его концах 120В совершается работа 540кДж? Сопротивление проводника 24Ом.

21. При силе тока в электрической цепи 0,3А сопротивление лампы равно 10Ом. Определите мощность электрического тока, выделяющеюся на нити лампы.

22. Какое сопротивление имеет 100-ваттная лампа накаливания, рассчитанная на напряжение 220В?

## <span id="page-27-0"></span>**2.2 Задания для промежуточного контроля**

#### **Вопросы к зачёту**

- 1. Кинематика материальной точки.
- 2. Энергия, масса и импульс фотона.
- 3. Давление света.
- 4. Опыты Лебедева.
- 5. Эффект Комптона.
- 6. Диалектическое единство корпускулярных и волновых свойств излучения.
- 7. Угловые характеристики движения: угол поворота, угловые скорость и ускорение.
- 8. Связь линейных и угловых величин.
- 9. Уравнение движения.
- 10. Закон Фарадея.
- 11. Правило Ленца.
- 12. Самоиндукция.
- 13. Взаимная индукция.
- 14. Индуктивность.
- 15. Вихревое электрическое поле.
- 16. Вихревые токи.
- 17. Газовые законы, уравнение состояния идеального газа.
- 18. Распределение Максвелла. Измерение скоростей молекул (опыты Штерна и Эльдриджа).
- 19. Барометрическая формула, распределение Больцмана, опыты Перрена.
- 20. Напряжение и Э.Д.С.
- 21. Закон Ома в интегральной форме и дифференциальной форме.
- 22. Работа и мощность тока.
- 23. Законы Кирхгофа.
- 24. Продольные и поперечные волны.
- 25. Уравнение плоской гармонической волны.
- 26. Интерференция и дифракция волн.
- 27. Строение жидкостей, ближний порядок.
- 28. Поверхностный слой, поверхностное натяжение, капиллярные явления.
- 29. Строение твёрдых тел
- 30. Релятивистский импульс, релятивистская форма второго закона Ньютона.
- 31. Взаимосвязь массы и энергии.
- 32. Магнитные моменты электрона и атома.
- 33. Намагничивание вещества.
- 34. Классификация веществ по магнитным свойствам.
- 35. Ферромагнетизм. Ферриты.
- 36. Момент инерции, момент импульса твердого тела.
- 37. Закон сохранения момента импульса твердого тела.
- 38. Гироскопический эффект.
- 39. Квантовая оптика.
- 40. Тепловое излучение, его особенности и характеристики.
- 41. Абсолютно черное тело.
- 42. Закон Кирхгофа.
- 43. Закон Стефана-Больцмана.
- 44. Распределение энергии в спектре излучения абсолютно черного тела.
- 45. Закон Вина.
- 46. Кинематика вращательного и колебательного движения материальной точки
- 47. Современная физическая картина мира.
- 48. Иерархия структур материи, эволюция Вселенной.
- 49. Физическая картина мира как философская категория.
- 50. Гармонический и ангармонический осциллятор.
- 51. Свободные колебания и их уравнение движения.
- 52. Собственная частота и энергия колебаний.
- 53. Затухающие колебания. Ангармонизм.
- 54. Параметры затухания колебаний.
- 55. Радиоактивность и ее виды.
- 56. Закон радиоактивного распада.
- 57. Активность источников излучения.
- 58. Происхождение и закономерности альфа-, бета- и гамма-излучений атомных ядер.
- 59. Ядерные реакции и законы сохранения.
- 60. Реакция деления ядра.

#### **3. Критерии оценивания**

## <span id="page-28-0"></span>*Критерии оценивания выполнения заданий практических занятий и лабораторных работ*

Оценка *"отлично"* – задание выполнено в полном объеме, даны правильные ответы на контрольные вопросы, сделаны логически точные выводы.

Оценка *"хорошо"* – задание выполнено в полном объеме, даны правильные ответы на контрольные вопросы, не все выводы логически точны и правильны.

Оценка *"удовлетворительно"* – задание выполнено в полном объеме, есть ошибки в ответах на контрольные вопросы, не все выводы правильные.

Оценка *"неудовлетворительно"* – задание не выполнено, ответов нет, выводов нет.

## **Критерии оценивания промежуточной аттестации**

Оценка *"отлично" –*

- 1. Глубокое и прочное усвоение программного материала.
- 2. Знание пакетов прикладных программ.
- 3. Знание основных принципов построения пакетов прикладных программ.
- 4. Знание основных задач прикладных программ.
- 5. Свободное владение пакетами прикладных программ.
- 6. Точность и обоснованность выводов.
- 7. Безошибочное выполнение практического задания.
- 8. Точные, полные и логичные ответы на дополнительные вопросы.

Оценка *"хорошо" –*

- 1. Хорошее знание программного материала.
- 2. Недостаточно полное изложение теоретического вопроса экзаменационного билета.

3. Наличие незначительных неточностей в употреблении терминов, классификаций.

- 4. Знание основных пакетов прикладных программ.
- 5. Неполнота представленного иллюстративного материала.
- 6. Точность и обоснованность выводов.
- 7. Логичное изложение вопроса, соответствие изложения научному стилю.
- 8. Негрубая ошибка при выполнении практического задания.

Оценка *"удовлетворительно" –*

- 1. Поверхностное усвоение программного материала.
- 2. Недостаточно полное изложение теоретического вопроса экзаменационного билета.

3. Затруднение в приведении примеров, подтверждающих теоретические положения.

- 4. Наличие неточностей в употреблении терминов, классификаций.
- 5. Неумение четко сформулировать выводы.
- 6. Отсутствие навыков научного стиля изложения.
- 7. Грубая ошибка в практическом задании.
- 8. Неточные ответы на дополнительные вопросы.

Оценка *"неудовлетворительно" –*

- 1. Незнание значительной части программного материала.
- 2. Неспособность привести примеры пакетов прикладных программ
- 3. Неумение выделить главное, сделать выводы и обобщения.
- 4. Грубые ошибки при выполнении практического задания.
- 5. Неправильные ответы на дополнительные вопросы.